## **Настройка и построение беспроводной сети с простым роумингом**

Для начала - что такое роуминг в беспроводной сети? Это такое построение единой сети и расположение точек доступа, при котором клиент будет видеть одну беспроводную сеть с единым SSID и автоматически переключаться от точки к точке при своем перемещении.

Потребовалось нам быстро развернуть беспроводную сеть на небольшом объекте, с таким требованием - чтобы сеть была одна и клиенты могли свободно перемещаться от точки к точке. План объекта выглядел следующим образом:

From: <http://wiki.netair.by/>- **NetAir Wiki**

Permanent link: **<http://wiki.netair.by/wiki/test/roaming>**

Last update: **2013/01/09 12:23**

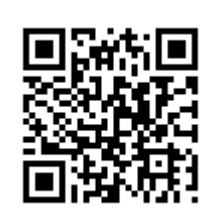